# Primitive Data Types

James Brucker

- $\Box$  A primitive data type has only a value, such as a number.
- $\Box$  Primitive types are things the CPU can directly manipulate. Example:  $2 + 3$  (cpu can add int)
- $\Box$  Java has 8 primitive types, such as:
	- boolean
	- char
	- int
	- long
	- double

#### Data Type: Values and Operations

A data type has a set of *operations* that it supports

 $\Box$  The operations are what make data useful!

Essential Information About a Data Type

1. what *values* can a data type store?

2. what *operations* can we perform on a data type?

Operations for int, long, float, and double are: *arithmetic*: a + b, a - b, a \* b, a / b, a % b (modulo) *comparison:*  $a < b$ ,  $a > b$ ,  $a \ge b$ ,  $a == b$  (equality test) *negate:* -a

## **int** Data Type

1. what *values* can the **int** type store?

"int" can store integer values in the range  $-2,147,483,648$  to  $+2,147,483,647$ 

# **int** Operations

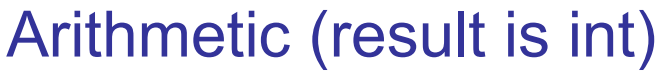

 $a + b$ 

a - b

- a \* b
- a / b

a % b a modulo b

Operations that shift bits

- a <<n shift bits left n times
- a >>n shift right with sign
- a >>>n shift right w/o sign

Comparison (result boolean)  $a < b$  $a > b$  $a \leq b$  $a \ge b$  $a == b$  $a != b$ 

#### Bit mask operations

- a | b bitwise "or" of a, b
- a & b bitwise "and" of a, b
- a ^ b bitwise exclusive or

## Example using "int" type

Add the numbers 1 to 100.

```
int max = 100;
int sum = 0;
for( int k=1; k <= max; k++ )
 sum = sum + k;
System.out.println( "sum is " + sum );
```
## **int** Special Values

The Integer *class* has 2 special "int" values:

**Integer.MIN\_VALUE** is the minimum value of "int" type.

**Integer.MAX\_VALUE** is the maximum value of "int" type.

# Rules for int operations

- 1. If the result is TOO BIG for "int" type, the higher order bits are lost. The result will be incorrect:
	- 1,000,000,000 + 1,000,000,000 is 2,000,000,000
	- 2,000,000,000 + 1,000,000,000 is -1,294,967,296
- 2. On division of int/int the remainder is discarded. 28 / 10 is 2
	- -28 / 10 is -2
		- 1 / 2 is 0 even 999999 / 1000000 is 0
		- 1 / 0 is error. Throws DivisionByZero exception.
- 3. Modulo  $(\%)$ : m = a % b is such that b\*(a/b) + m == a

7 % 3 is 1, -7 % 3 is -1 but 7 % -3 is 1

# Java Primitive Data Types

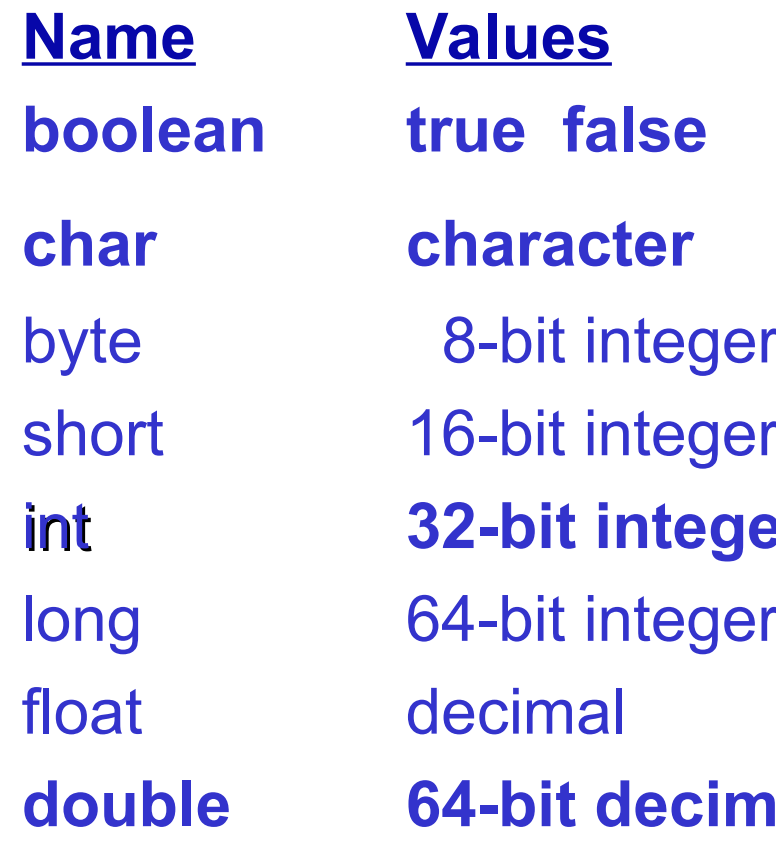

#### **<u>Examples</u>**

**true, false char character** 'a', 'A', '1', 'ก', 'ค', 'โ', '\t't'  $-127, ..., -1, 0, 1, ..., 127$ -32768 ... 0 ... 32767 int **32-bit integer** -400 47 20000000 long 64-bit integer -1234567890L 0L 888L float decimal 3.14159F 0.0F -2.5E-8F **al** 3.14159265358979E234

# Primitive Data Types: values

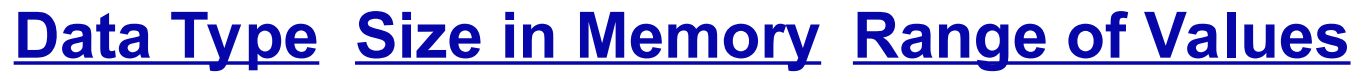

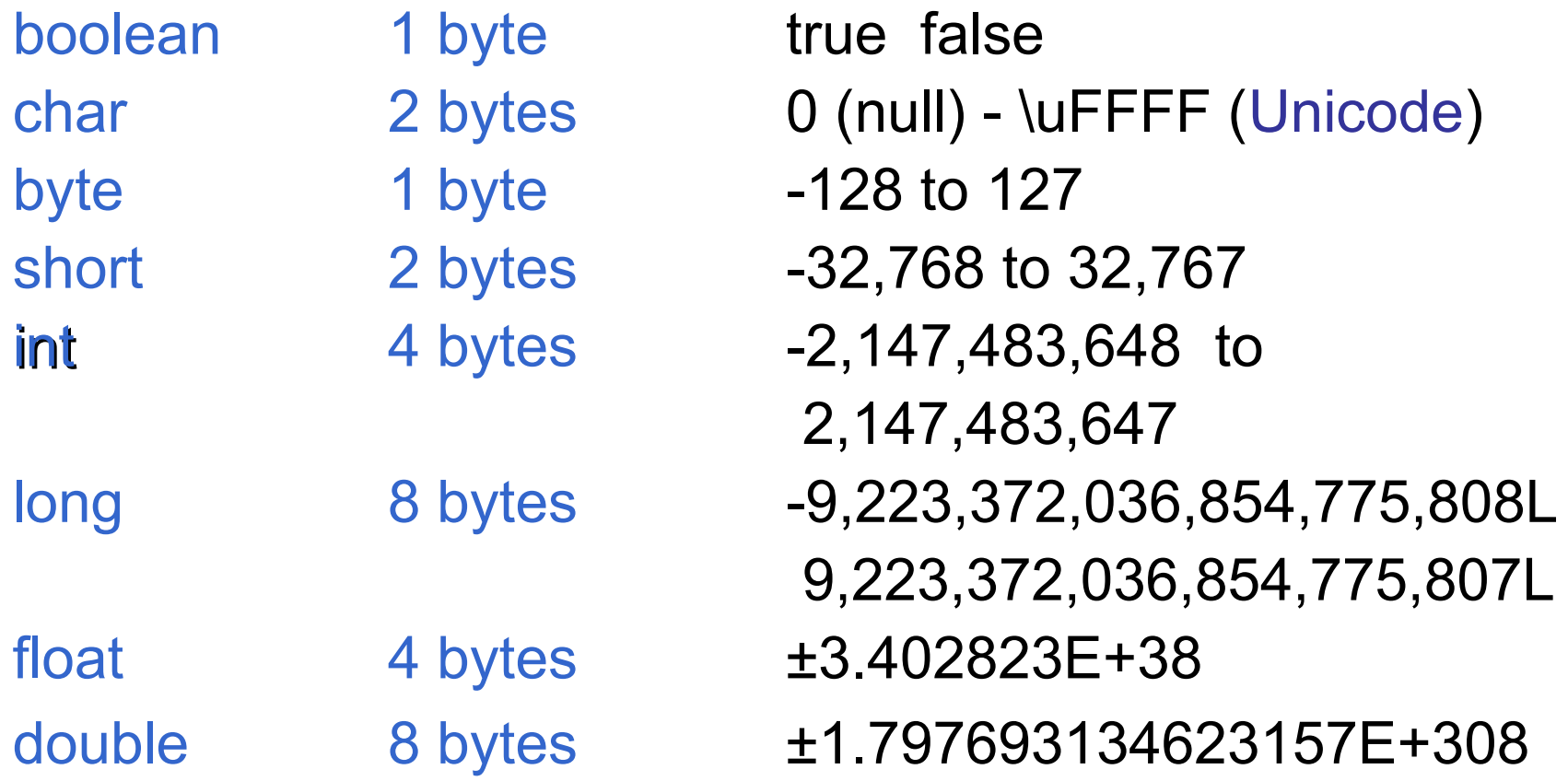

# double

1. Any number written with "." or exponential is automatically of type double (not float).

#### double: **1.0 3.14159 2.99E+8 3e-12**

2. If you do  $+$ ,  $-$ ,  $*$ , / with int and double, the result is a double. The "int" value is promoted to double first. 2 \* 7.0 --> 14.0 (double)  $10.0 * 2 / 5$  --> 4.0 (double) but:  $2/5 * 10.0$  -- > 0 ("2/5" is done first as int/int) 3. \* , / , and % are always done before + and -  $1.5 + 10 \times 7.0$  --> 71.5

## Special values: Infinity and NaN

Java uses the IEEE floating point standard. There are 3 special values: **+Infinity**, **-Infinity**, and **NaN** (not a number).

 $2.5 / 0.0$  is  $+$ Infinity  $-2.5 / 0.0$  is  $-Infinity$  $0.0 / 0.0$  is NaN (not a number) Infinity  $*$  0.0 is NaN

For int and long, n / 0 is error (DivisionByZeroException) but for float and double, x / 0 is +/-Infinity.

#### Double class has special values

Java has a class named  $Double$  -- not same as primitive type double. Double (class) has some special values:

```
Double.POSITIVE_INFINITY
```
Double.NEGATIVE\_INFINITY

```
Double.NaN
```

```
Double.MAX_VALUE = 1.7976931348523E+308
Double.MIN VALUE = 4.9E-324
```
and some useful static methods:

Double.parseDouble("2.14") // returns primitive 2.14 Double.toString(2.14) // returns String "2.14"

# What Data Type?

\_\_\_\_\_\_\_\_\_\_\_\_\_\_ 1234, -9999 \_\_\_\_\_\_\_\_\_\_\_\_\_\_ 6010541234 (in Java: 6010541234L) \_\_\_\_\_\_\_\_\_\_\_\_\_\_ 3.14159 (*what is this?*) \_\_\_\_\_\_\_\_\_\_\_\_\_\_ 3E+08 \_\_\_\_\_\_\_\_\_\_\_\_\_\_ 3000.0F true \_\_\_\_\_\_\_\_\_\_\_\_\_\_ '2' \_\_\_\_\_\_\_\_\_\_\_\_\_\_ "2" \_\_\_\_\_\_\_\_\_\_\_\_\_\_ 'ด'  $3 == 4$ 

## Rules for numeric values

 $\Box$  Java has rules for how it interprets numerical values.

**Value Meaning** 

- 4 an "int" value 4
- 4L a "long" with value 4 (8 bytes) must write L or l
- 4. a "double" with value 4.0

3e4, 3.0E4, 3e+4 a "double" with value 3000.0 (3 x 10^4)

- 0.1 a "double" value 0.1 *approximately*
- 4.0F a "float" value 4.0 (4 bytes) must write F or f
- '4' a "char" with (int) value 52

# Type Conversion

If your code contains:  $2+3$ 

then Java sees that you are adding int + int and produces an **int** result (5).

But, if your code contains:  $2+3.0$ 

it means to add "int" + "double" values.

In this case, Java will convert 2 to a double (2.0) and add 2.0+3.0. The result is a **double**.

Type conversion may also occur when you call a method. For example: Math.sqrt(2)

The sqrt method requires a double parameter, so Java "promotes"  $2$  (int) to  $2.0$  (double).

# Automatic Type Promotion

If you do arithmetic on different data types, Java "promotes" one argument to the type with *widest* range.

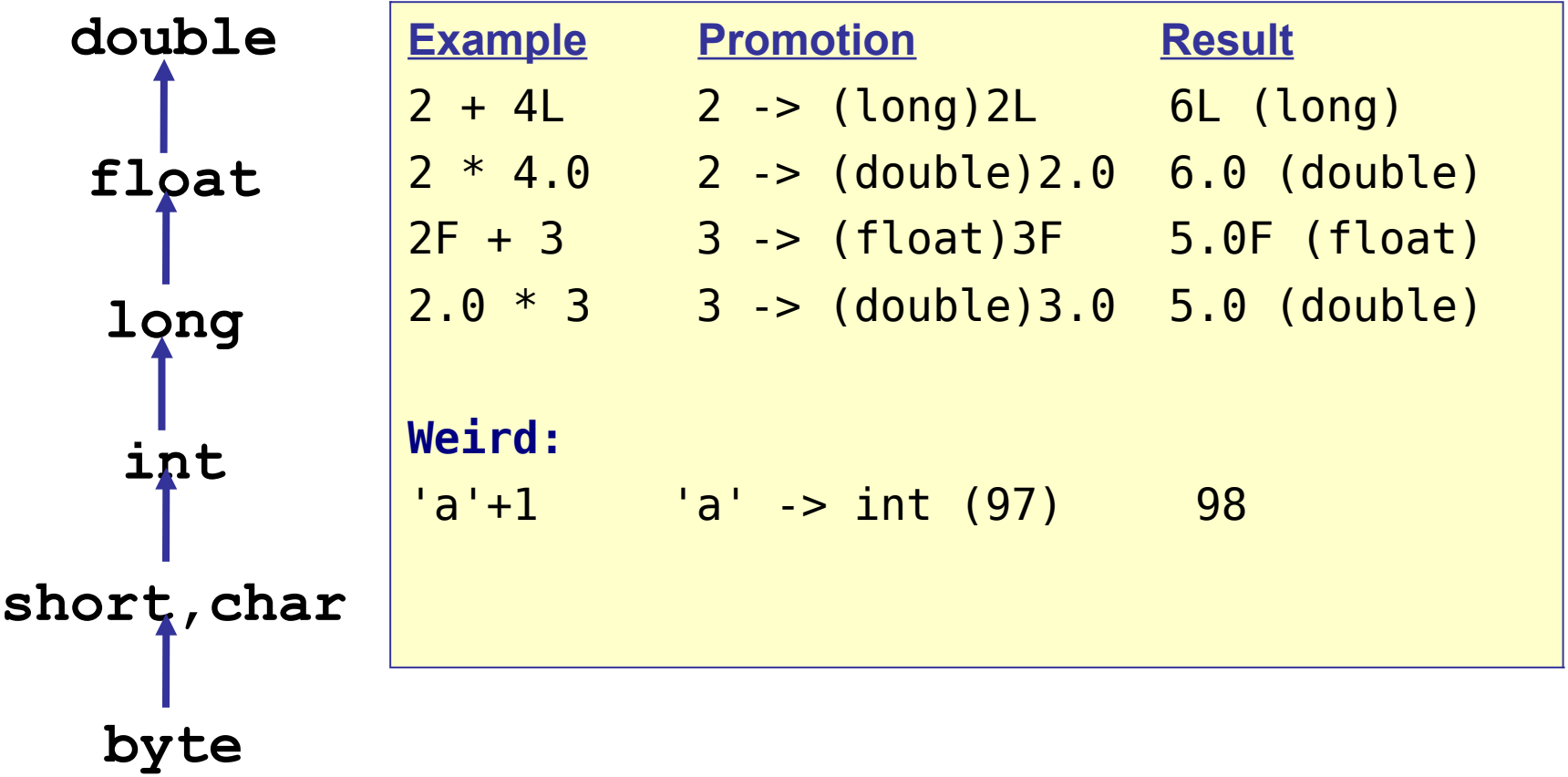

# Type Promotion & Functions

If you invoke a function (method) using a numeric value, Java may "promote" the values of arguments.

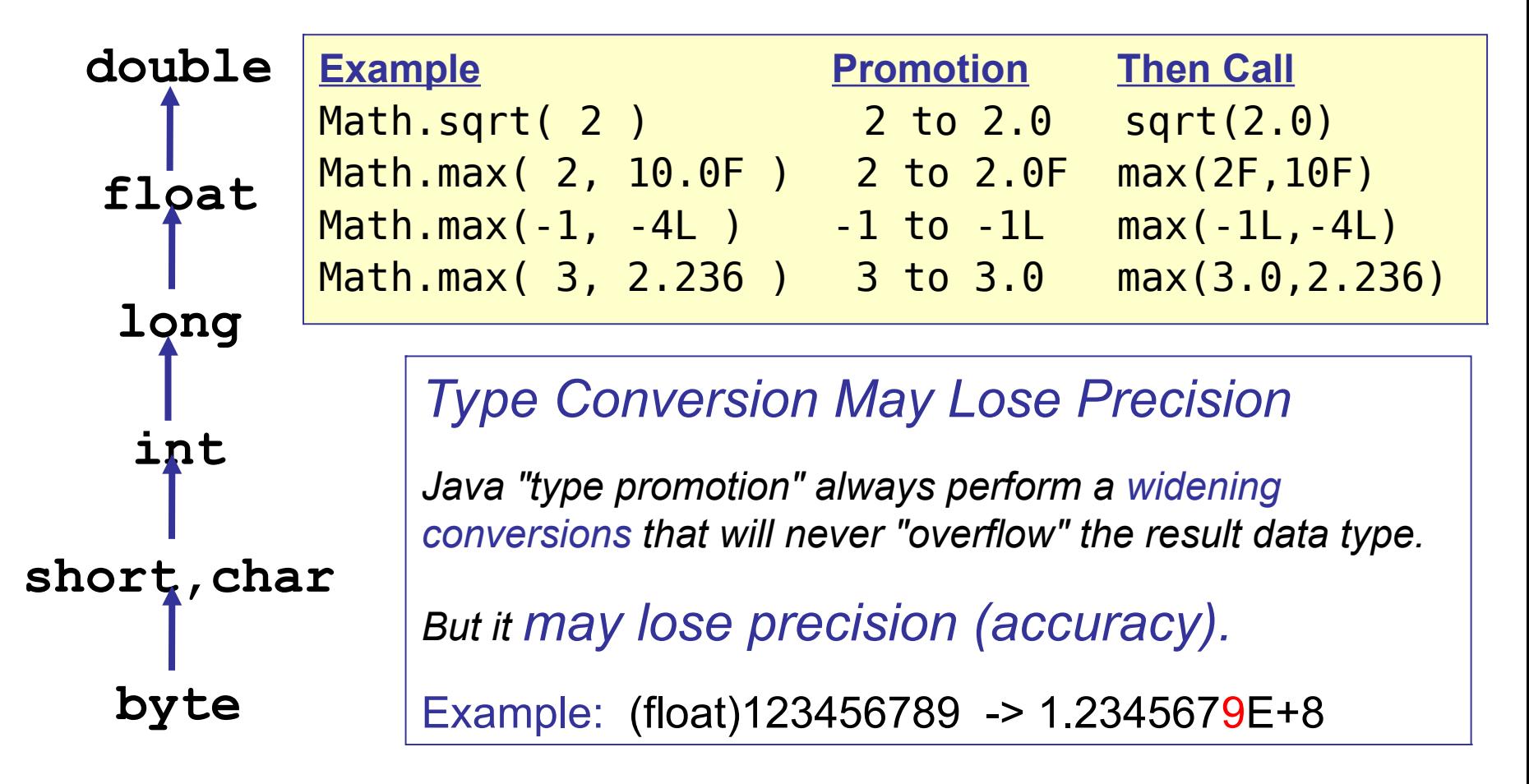

boolean type (true, false) cannot be converted to any other type!

This is done to prevent accidental errors.

A classic error in C programming is:

int  $n = 1$ ; if (n = 2) printf("its true!");  $\frac{1}{2}$  set n=2, result is true! should be: if (n == 2)  $\dots$ ;

# Common Type Errors

Here are some common errors.

What is the mistake? How to correct it?

// Compute typing speed in words/minute int wordsTyped = 38; // number of words typed int time  $= 45$ ; // time in seconds **double speed = wordsTyped/time \* 60.0;** // speed = 0

// The midterm exam has a maximum of 90 points. // "Normalize" the score to be 0-100 (e.g. 90 -> 100%). int midtermScore = 85; **double score = 100.0 \* (midtermScore / 90);**

#### boolean values

- □ Boolean has 2 values: true or false
- Used for *conditional execution* of statements.
- □ Boolean is used in "if", "while", and "for" statements.

```
\mathcal{V}^{**} Compute the sales tax on a purchase \mathcal{V}public void getTax( int amount ) {
 boolean PAY_TAX = true;
 double tax; // amount of tax owed
 if ( PAY TAX ) tax = 0.07 * amount;
 else \text{tax} = 0.0;
 System.out.println("The tax is: "+tax);
} 
                                                        if ( condition )
                                                          statement1 ;
                                                        else
                                                          statement2 ;
                                                         A javadoc 
                                                          comment for 
                                                         this method.
```
## boolean operations

! b NOT b (!true -> false, !false -> true)

b1 && b2 b1 AND b2

b1 || b2 b1 OR b2

b1 ^ b2 b1 XOR b2 true if *exactly one* of b1, b2 is true

```
boolean hasDog = true;
boolean hasCat = false;
```
// test: does he have a dog or a cat? if ( hasDog || hasCat ) petOwner( ); // test: does he have dog or cat, not both? if ( hasDog ^ hasCat ) happyPetOwner( ); // does he have both dog and cat? if ( hasDog && hasCat ) unhappyPetOwner( );

## boolean operations

It is *always* possible to rewrite ^ (exclusive or) using AND, OR, and NOT (&&, ||, !)

Exercise: rewrite expression without using  $\wedge$ 

boolean hasDog = true;  $boolean$  hasCat = false; happyPetOwner =  $($  hasDog  $\hat{ }$  hasCat  $);$ 

// write happyPetOwner // using only &&, ||, and ! happyPetOwner =

## char for character data

 $\Box$  The char data type is for character data.

- □ Java uses 2-byte Unicode for character data, in order to hold the world's alphabets. Including Thai.
- Unicode: http://www.unicode.org

```
// Get the first character from a String.
String word = "George Bush";
char first;
first = word.charAt(0);System.out.println("The string "+ word
    + " begins with " + first);
// Get the last character from a String!
int last = word.length() -1; // why -1 ??
first = word.charAt( last);charAt( ) is 
                                                   a method of 
                                                  the String 
                                                   class.
                                                   length( )
                                                   returns number 
                                                   of chars in a 
                                                   string.
```
#### char values

□ You can also use char to hold special values:

- $' \setminus t'$  tab character
- $\mathbf{v} \setminus \mathbf{n}$  new-line character
- '\u03C0' Unicode sequence number for  $\pi$  (pi)

```
char TAB = '\t';
char NEWLINE = '\n\cdot;
char PI = ' \u03C0';// Print greek pi symbol
System.out.println("I love cake and "+PI); 
// Use tab to align output
System.out.print("Hello" + NEWLINE
             + TAB + "world"+NEWLINE); 
                                                   Must enclose 
                                                   character 
                                                   values in 
                                                   single quotes
                                                   NOT
                                                   double quotes
```
### Escape Sequences for special chars

These '\x' values represent special characters:

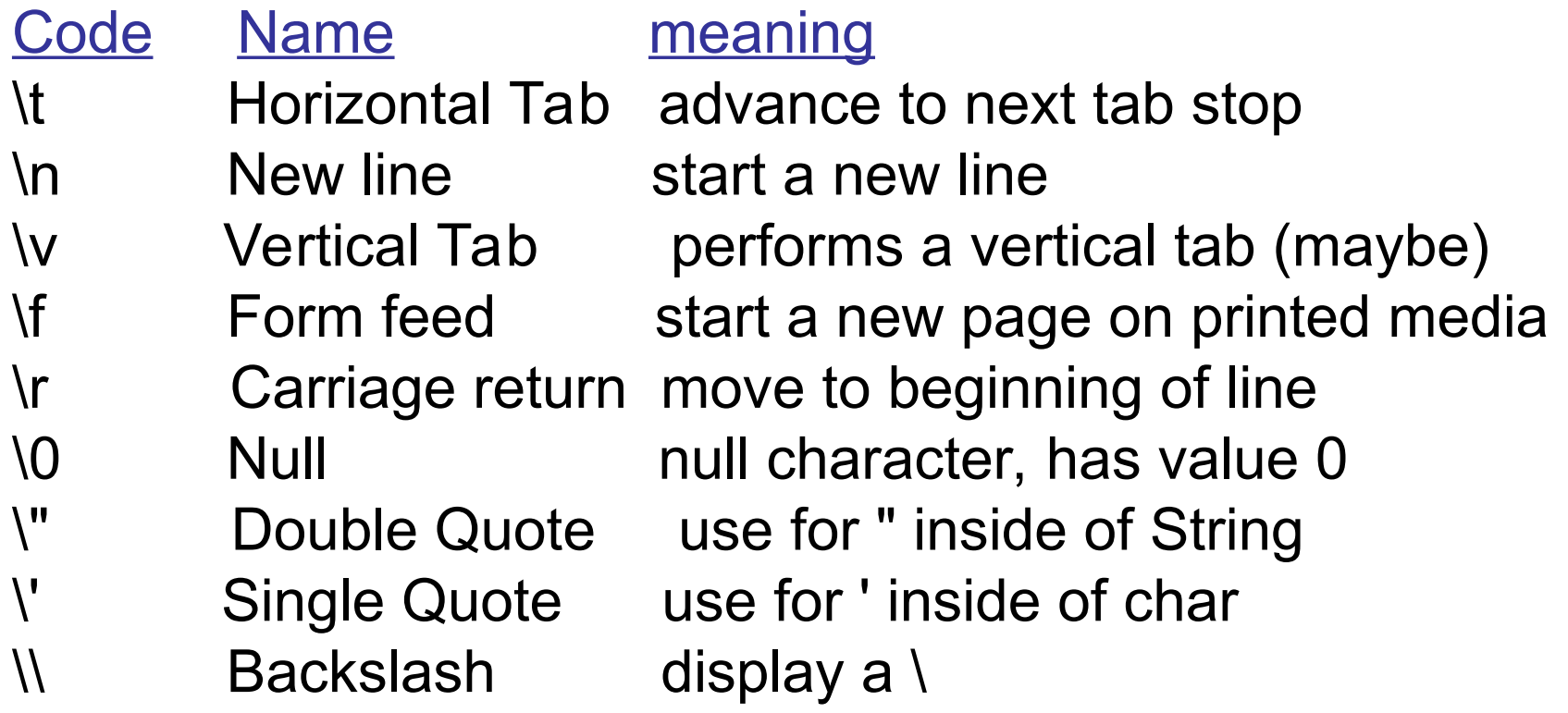

## byte, short for "raw" data

 $\Box$  byte and short are for integer data and input/output

- $\Box$  byte is used for low-level input, holding character codes (as 1 byte), and groups of "flag" bits
- □ byte and short are not used for arithmetic. Java *promotes* all arithmetic to "int" data type.

```
/* read bytes of data into byte array.
 * This is soooo boring.
 \star /
byte[] b = new byte[80];
System.in.read( b ); \longleftarrow read( ) gets
```
input data as bytes.

## Detailed Look at Float & Double

The next few slides explain how float and double values are stored.

You can skip them if you want.

But, to understand the *behavior* of arithmetic operations it helps to know how values are stored.

# float, double: Floating Point Data

Java has 2 data types for storing non-integer values, called *floating point* because they store numeric data as a *mantissa* and *exponent.*

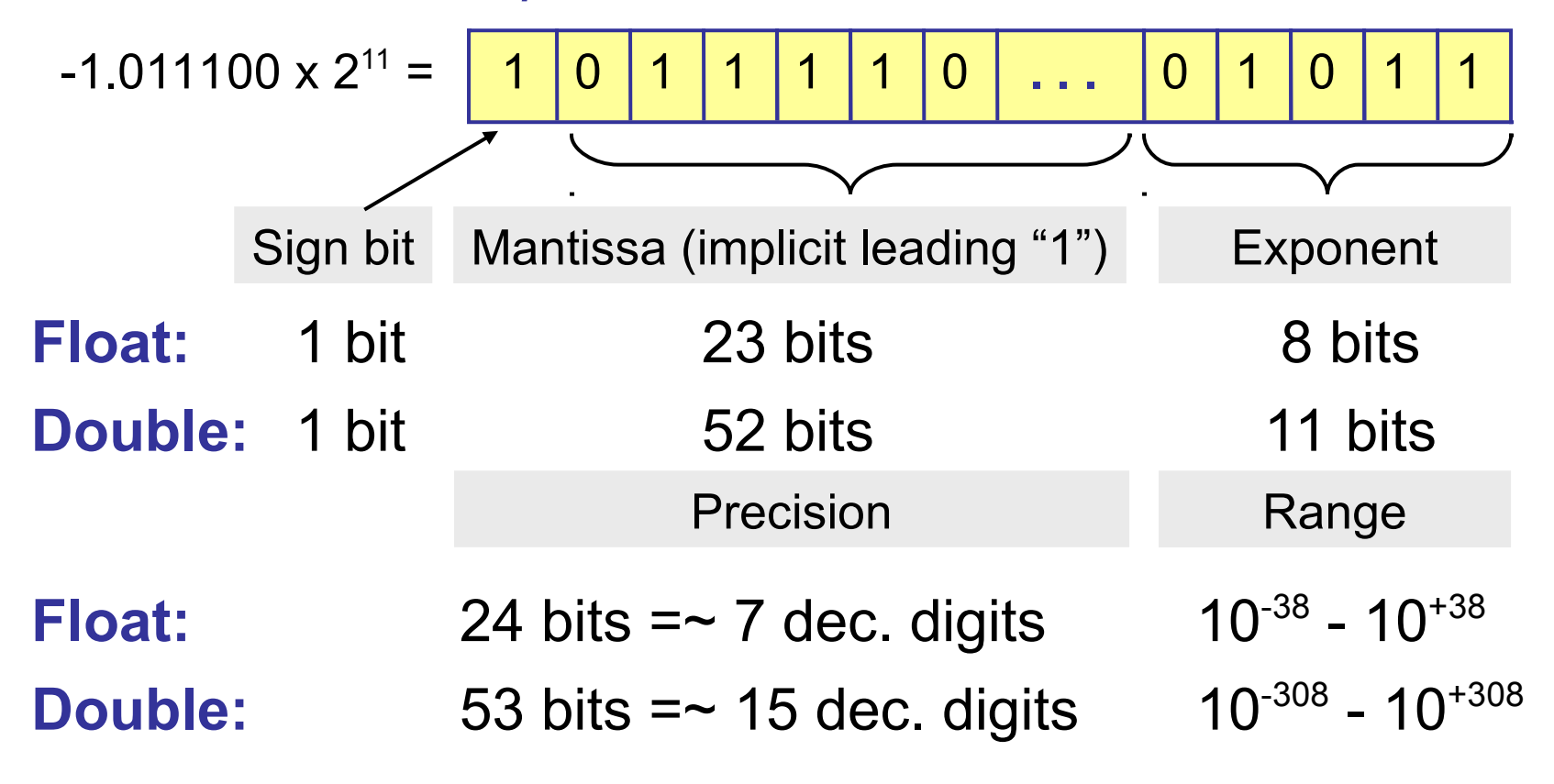

# float, double: Floating Point Data

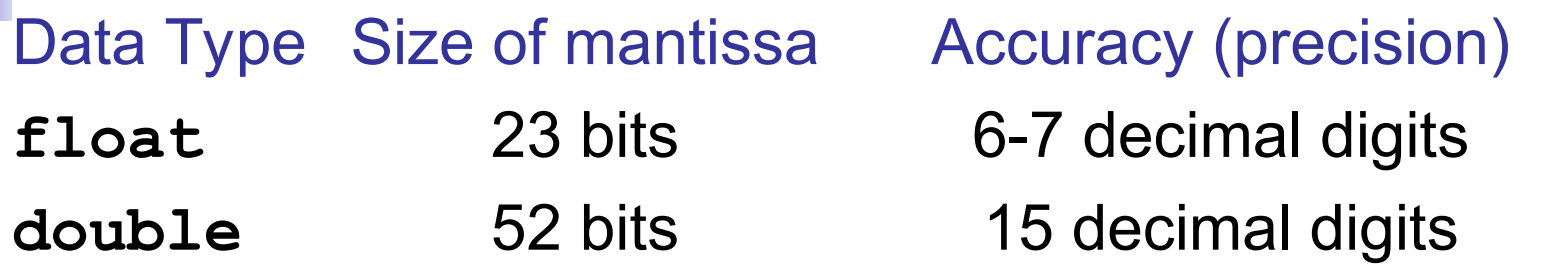

Use **double** for most applications (more accurate).

 Use **float** where 6-decimal digits is enough, *or* you need to optimize space/performance.

```
// Be careful when using floating point!
float x = 0.2F;
float y;
y = 1.0F - x - x - x - x - x; // should be zero!
System.out.println("y = "+y); // y = 2.9802322E-8
```
# IEEE Floating Point Data Format

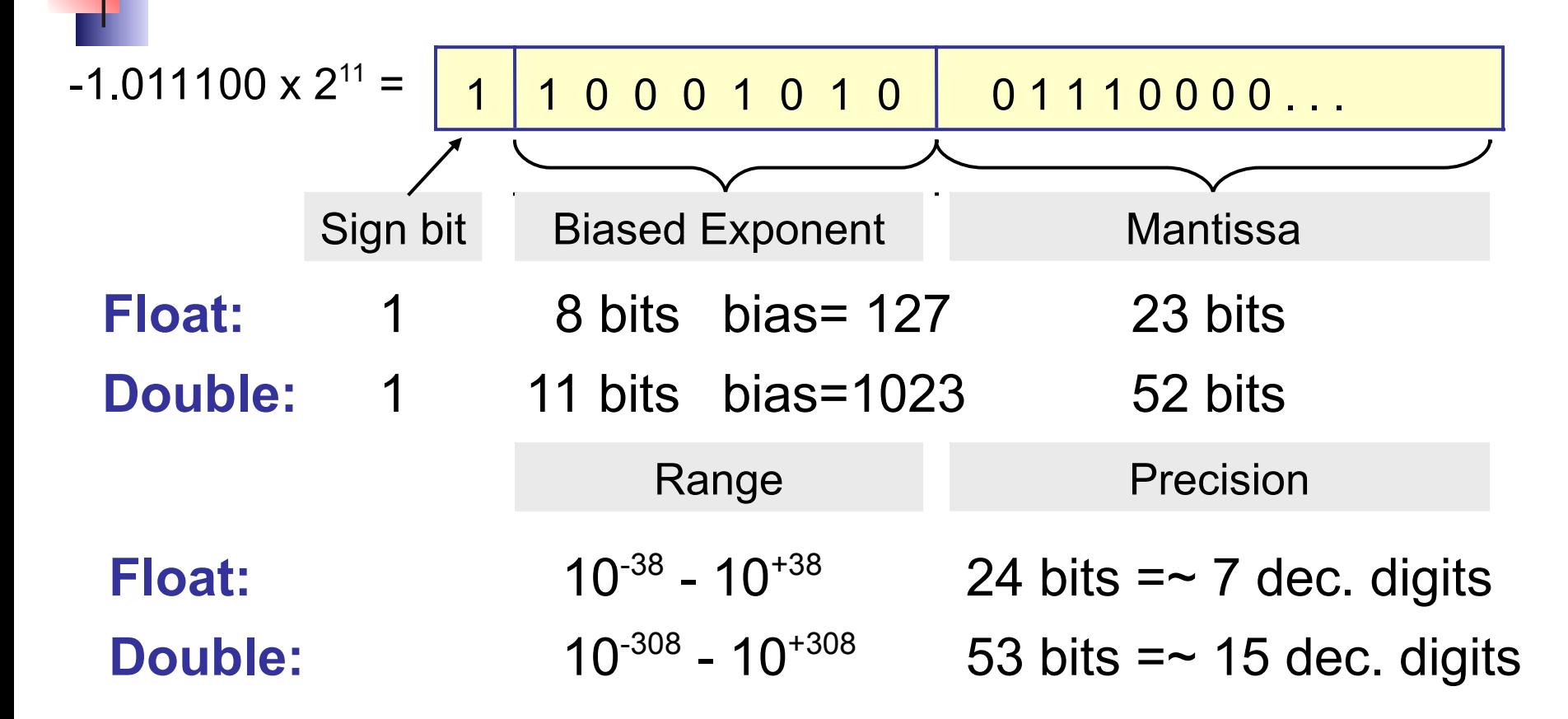

Stored exponent = actual exponent + **bias**

# Wrapper Classes

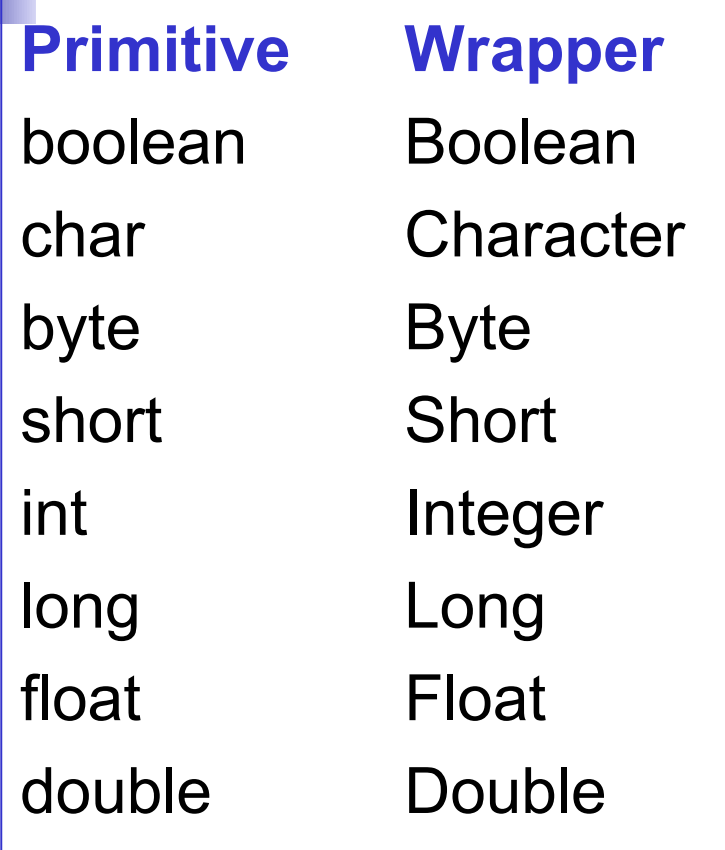

double root = Math.sqrt $( 2.0 )$ ; Double  $d1$  = new Double(root); // same thing: automatic boxing Double d2 = root; // print as a string out.println( d2.toString( ) ); // static method to make a string

out.println( Integer.toString( 2 ) );

# Why Wrapper Classes?

1. Some methods and data structures only work with *references (e.g. objects)*.

Example: a List can only contain *references*.

If we want a List of double, we need to "wrap" each double in an object.

**// ERROR: can't create a list of primitives ArrayList<double> list = new ArrayList<double>( ); // CORRECT: use wrapper for double ArrayList<Double> list = new ArrayList<Double>( ); // Java automatically "wraps" 2.0 in a Double**

**list.add( 2.0 );**

# Why Wrapper Classes?

2. Primitives don't have methods. The wrappers provide useful methods and static constants.

Example: get the double value of a String.

```
// convert a String to a double
double x = Double.parseDouble( "2.98E_08" ); 
// convert double to a String
x = Math.sqrt( x );
```

```
String value = Double.toString( x );
```
Example: what is the largest value an "int" can store?

**int max = Integer.MAX\_VALUE;**

#### Wrapper to convert to/from String

```
int n = 1234;
```

```
// convert n to a String
```

```
String id = Integer.toString(n);
```

```
String s = "2.5";// convert s to a double?
```
# Range limits of numeric types

**E** What is the largest "int" value? □ What is the smallest "long" value? □ What is the range (smallest, biggest) of double?

int biggest = long smallest = double minimum = double maximum =

## What happens if you go beyond?

```
int n = Integer. MAX VALUE;
n = n + 1;
System.out.println( n );
double d = Double.MAX_VALUE;
d = d + 1;
System.out.println( d );
d = d * 1.000001;
System.out.println( d );
```
## What happens if you go beyond?

```
int n = Integer. MAX VALUE;
n = n + 1;n is -2147483648
double d = Double.MAX_VALUE;
d = d + 1;no change. +1 insignificant (too small)
d = d * 1.000001;d is Infinity
```
### C# numerics are different

□ "int", "float", "double" are struct types.

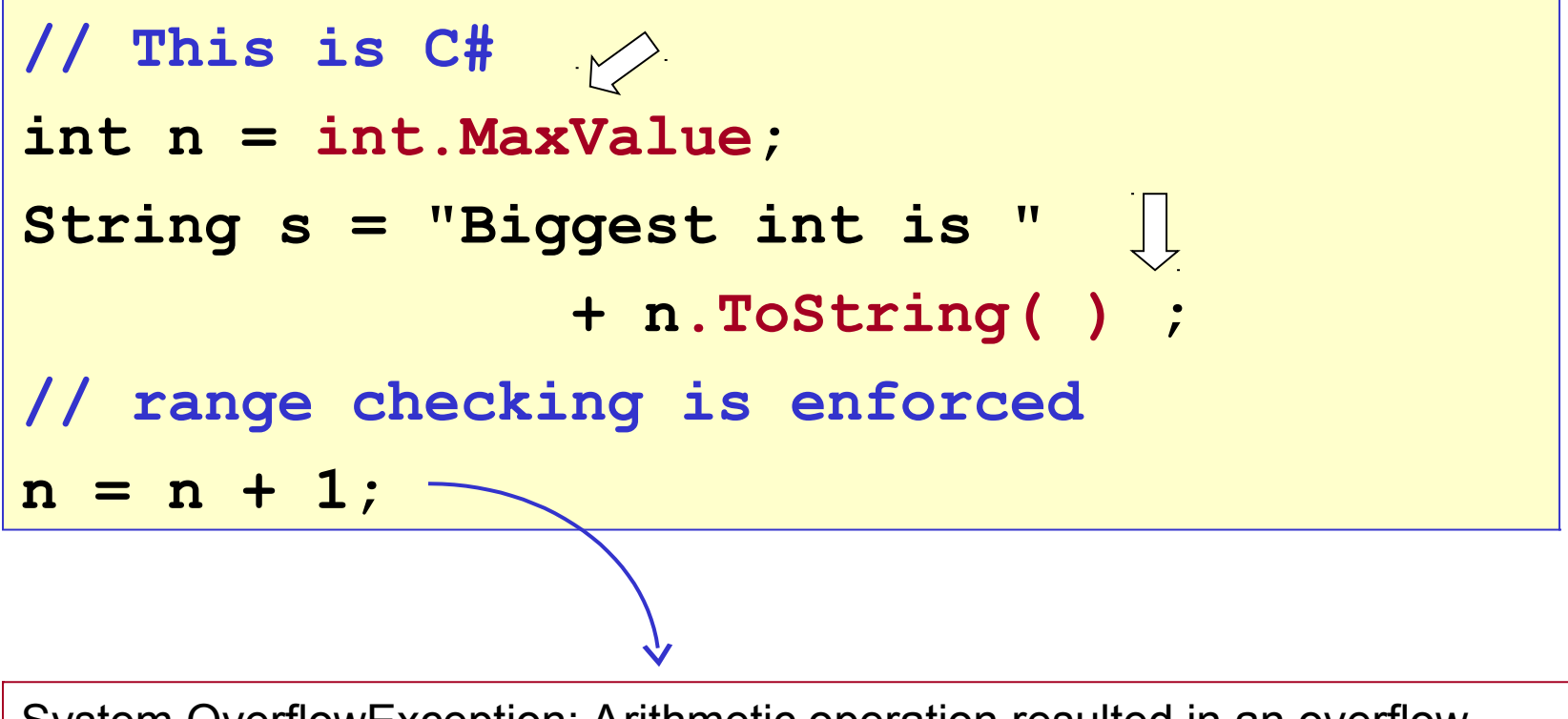

System.OverflowException: Arithmetic operation resulted in an overflow.

## Review

1) Is this correct? Give a reason why or why not.

```
int n = 1234;
```

```
System.out.println( n.toString() );
```

```
2) How can you convert a String value to a double?
String s = "9.8E+6";
```

```
double value = ?
```
# Review

Taksin deposited 1,000,000,000 Baht at the bank on 3 occasions. The first 2 times the balance was correct. But the third time the balance was negative. Why?

Here is the code (you can run this in BlueJ codepad):

```
int balance = 0; // initial balance
int deposit = 1000000000; // a small deposit
for(int count=0; count < 3; count++) {
  balance = balance + amount;
  System.out.println("Balance is "+balance);
```
}